### **CONHECIMENTOS ESPECÍFICOS**

#### **QUESTÃO 01**

A janela **Propriedades de Vídeo** do Windows possui diversas opções de configuração. Considerando as opções disponíveis nessa janela do Windows XP, analise as seguintes afirmativas:

- 1. A resolução da tela pode ser configurada dentre um conjunto de opções disponíveis, sendo as opções mais comuns: 800x600, 1024x700 e 1280x800.
- 2. O plano de fundo a ser mostrado na área de trabalho do computador pode ser configurado na guia **Aparência**.
- 3. O usuário pode selecionar um tema a ser utilizado no computador. Entre outras coisas, um tema pode alterar como as pastas e ícones são exibidos.

Assinale a alternativa *correta*:

- A) Apenas uma das afirmativas é falsa.
- B) Apenas as afirmativas 1 e 2 são falsas.
- C) Apenas as afirmativas 1 e 3 são falsas.
- D) Apenas as afirmativas 2 e 3 são falsas.
- E) As afirmativas 1, 2 e 3 são falsas.

## **QUESTÃO 02**

No painel de controle do Windows XP, podemos acessar diversas janelas de configuração, como por exemplo a janela de **Opções Regionais e de Idioma**. Acerca das opções de configuração disponíveis nessa janela, analise as seguintes afirmativas:

- 1. A guia **Opções regionais** é utilizada para definir opções que, entre outras coisas, afetam como alguns programas formatam números, data e hora.
- 2. A guia **Teclado** é utilizada para se indicar o tipo do teclado utilizado, selecionando-se o modelo de seu fabricante.
- 3. A guia **Idiomas** permite modificar a linguagem do sistema operacional instalado.

#### Assinale a alternativa *correta*:

- A) Apenas uma das afirmativas é falsa.
- B) Apenas as afirmativas 1 e 2 são falsas.
- C) Apenas as afirmativas 1 e 3 são falsas.
- D) Apenas as afirmativas 2 e 3 são falsas.
- E) As afirmativas 1, 2 e 3 são falsas.

#### **QUESTÃO 03**

Uma das tarefa de um sistema operacional é o controle de acesso ao computador. Acerca do gerenciamento de contas de usuários do Windows XP, analise as seguintes afirmativas:

- 1. A ferramenta **Contas de Usuário**, utilizada para gerenciar as contas dos usuários, pode ser acessada a partir do painel de controle.
- 2. Somente é possível alterar a senha do usuário atualmente conectado no computador.
- 3. Apenas um usuário pode ser cadastrado com perfil de administrador.

Assinale a alternativa *correta*:

- A) Apenas uma das afirmativas é falsa.
- B) Apenas as afirmativas 1 e 2 são falsas.
- C) Apenas as afirmativas 1 e 3 são falsas.
- D) Apenas as afirmativas 2 e 3 são falsas.
- E) As afirmativas 1, 2 e 3 são falsas.

**QUESTÃO 04**

No caso de um computador estar conectado em uma rede que utiliza um servidor *Proxy* com endereço IP 192.168.1.10 e porta 3128, onde o usuário deverá configurar esses dados para que seja possível acessar a Internet:

- A) Na janela de configuração da conexão de rede, em propriedades TCP/IP.
- B) No Painel de Controle, usando a opção **Servidor Proxy**.
- C) Em programas que se comunicam com a Internet como, por exemplo, o Internet Explorer.
- D) No Painel de Controle, usando a opção **Configuração de Rede**.
- E) No Painel de Controle, usando a opção **Conexões de Rede**.

**QUESTÃO 05**

Para montarmos uma rede computadores local com alocação dinâmica de endereços IP, utilizamos o protocolo:

- A) DHCP
- B) PROX
- C) SMTP
- D) IP
- E) TCP/IP

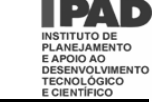

### **QUESTÃO 06**

Sobre a instalação e uso de um computador em rede, analise as seguintes afirmativas:

- 1. Podemos compartilhar uma pasta do computador através da opção **Compartilhamento e Segurança**, acessível através do clique na pasta com o botão direito do *mouse*.
- 2. Um endereço de Protocolo de Internet (IP) é uma seqüência de números que identifica unicamente o computador na rede.
- 3. Os últimos números de um endereço IP são utilizados como dígitos verificadores para verificar a validade do endereço.

Assinale a alternativa *correta*:

- A) Apenas uma das afirmativas é verdadeira.
- B) Apenas as afirmativas 1 e 2 são verdadeiras.
- C) Apenas as afirmativas 1 e 3 são verdadeiras.
- D) Apenas as afirmativas 2 e 3 são verdadeiras.
- E) As afirmativas 1, 2 e 3 são verdadeiras.

# **QUESTÃO 07**

Sobre a instalação de um computador em rede, analise as seguintes afirmativas:

- 1. A tecnologia de rede Ethernet é a solução mais popular de rede que existe atualmente, chegando a uma velocidade de 100Gbps.
- 2. O assistente para configuração de rede do Windows XP, acessível diretamente a partir do painel de controle, automatiza algumas tarefas envolvidas na configuração de uma rede local.
- 3. Os padrões 802.11g e 802.11b são utilizados em redes sem fio.

#### Assinale a alternativa *correta*:

- A) Apenas uma das afirmativas é verdadeira.
- B) Apenas as afirmativas 1 e 2 são verdadeiras.
- C) Apenas as afirmativas 1 e 3 são verdadeiras.
- D) Apenas as afirmativas 2 e 3 são verdadeiras.
- E) As afirmativas 1, 2 e 3 são verdadeiras.

# **QUESTÃO 08**

Analisando o Microsoft Word do pacote Office XP, aponte o item *correto* referente à criação de gráficos.

- A) É possível inserir gráficos através da interface do Word, mas os dados dos gráficos não podem ser alterados.
- B) É possível inserir gráficos através da interface do Word, mas o tipo de gráfico (pizza, torre etc.) não pode ser alterado.
- C) É possível inserir gráficos através da interface do Word, podendo ainda alterar o tipo de gráfico (pizza, torre etc.) e os dados que o compõe.
- D) Não é possível inserir gráficos através da interface do Word.
- E) Quando os gráficos são inseridos utilizando a interface do Word, todas as opções de personalização são desabilitadas.

#### **QUESTÃO 09**

Com respeito aos recursos do editor de texto Microsoft Word do pacote de aplicativos Office XP, analise as seguintes afirmativas:

- 1. A barra de ferramentas **Editar** contém botões para Recortar, Copiar e Colar textos e outros elementos contidos no documento.
- 2. A barra de ferramentas **Formatar** contém os botões **A+** e **A-**, utilizados para aumentar e reduzir o tamanho do texto selecionado.
- 3. A barra de ferramentas **Formas Gráficas** possui botões para inserir figuras de arquivos e do clip-art.

Assinale a alternativa *correta*:

- A) Apenas uma das afirmativas é incorreta
- B) Apenas as afirmativas 1 e 2 são incorretas.
- C) Apenas as afirmativas 1 e 3 são incorretas.
- D) Apenas as afirmativas 2 e 3 são incorretas.
- E) As afirmativas 1, 2 e 3 são incorretas.

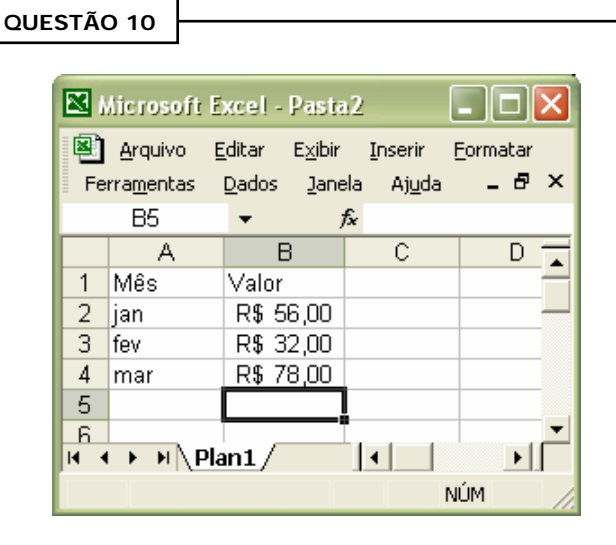

O Microsoft Excel faz parte do pacote Office XP e, dentre outras coisas, é utilizado para executar cálculos em planilhas.

Baseado na figura relativa a esse aplicativo, considere a seguinte fórmula, inserida na célula B5: *=SOMA(B2:B4)*

Assinale a alternativa *correta*:

- A) O resultado da fórmula na célula B5 será a soma das células B2, B3 e B4.
- B) O resultado da fórmula na célula B5 será a divisão da célula B2 pela célula B4.
- C) O resultado da fórmula na célula B5 será a soma das células B2 e B4.
- D) O resultado da fórmula na célula B5 será a exibição do valor R\$ 32,00.
- E) O resultado da fórmula na célula B5 será a multiplicação da célula B2 pela B4.

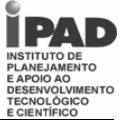

# **QUESTÃO 11**

Em relação ao *Microsoft Excel* do pacote de aplicativos Office XP, *a*ssinale a alternativa *incorreta*

- A) Para criar um gráfico a partir de um bloco de células selecionado, pode-se teclar *F11*.
- B) Quando uma célula contém os caracteres ###### após seu preenchimento ou cálculo de fórmula, significa que a coluna está configurada para receber apenas letras.
- C) Numa planilha do excel, pode-se fazer referência absoluta ou relativa à célula desejada.
- D) Para copiar o conteúdo e o formato da célula de um intervalo selecionado, pode-se teclar *Ctrl + D*.
- E) Quando uma célula contém o código *#NOME!* após o seu preenchimento ou cálculo de fórmula, significa que essa célula possui uma função desconhecida ou inválida.

**QUESTÃO 12**

O *CorelDRAW X3* é um software de design gráfico desenvolvido para suprir as demandas dos profissionais de Design, auxiliando-os nas áreas de propaganda, impressão, publicação, sinalização, xilogravura ou manufatura. Observe as imagens abaixo e as afirmações relacionadas à *Ferramenta Conta-gotas* desse aplicativo:

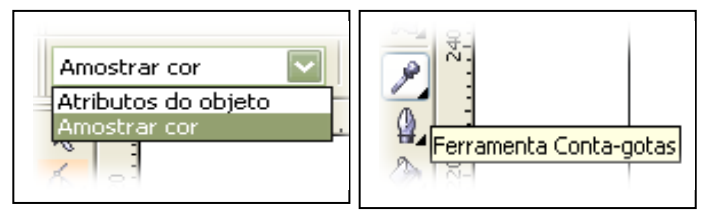

- 1. Quando a opção *Amostrar cor* é selecionada na caixa de listagem da barra de propriedades, a *Ferramenta Contagotas* possibilita capturar a cor do objeto vetorial e efeitos de preenchimento gradiente aplicados a ele.
- 2. Quando a opção *Atributos do objeto* é selecionada na caixa de listagem da barra de propriedades, a *Ferramenta Conta-gotas* possibilita capturar a cor da área de trabalho do sistema operacional *Windows XP* e aplicá-la no objeto vetorial desejado.
- 3. Quando a opção *Amostrar cor* é selecionada na caixa de listagem da barra de propriedades, a *Ferramenta Contagotas* possibilita capturar a cor do objeto vetorial, mas desconsidera efeitos de preenchimento gradiente aplicados a ele.
- 4. Quando a opção *Amostrar cor* é selecionada na caixa de listagem da barra de propriedades, a *Ferramenta Contagotas* possibilita capturar a cor da área de trabalho do sistema operacional *Windows XP* em execução e aplicá-la no objeto vetorial desejado.

Indique a opção que contenha todas as informações *verdadeiras*:

- A) 1 e 3.
- B) 2 e 3.
- C) 3 e 4.
- D) 1 e 2.
- E) 1 e 4.

#### **QUESTÃO 13**

A cada versão do software de design gráfico CorelDraw, novos recursos e aprimoramentos são inseridos para aumentar a produtividade, ajudando a realizar muitas tarefas em menos tempo. A *Ferramenta Preenchimento interativo* é um aprimoramento da *Ferramenta Preenchimento gradiente* e permite preencher objetos vetoriais com vários tipos de gradiente. Considerando o *CorelDraw X3* e a *Ferramenta Preenchimento interativo* desse software, analise a figura abaixo:

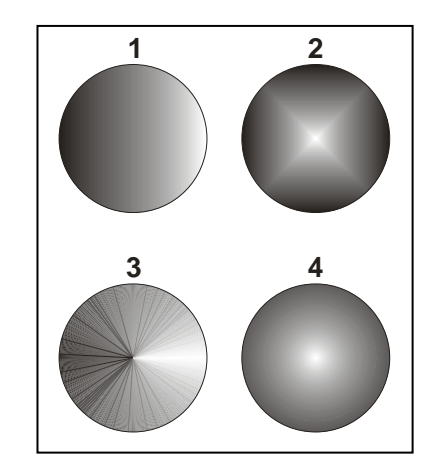

Selecione a alternativa *correta*:

- A) O círculo 1 possui o *Tipo de preenchimento Quadrado*, o círculo 2 possui o *Tipo de preenchimento Linear* e o círculo 3 possui o *Tipo de preenchimento Radial*.
- B) O círculo 3 possui o *Tipo de preenchimento Quadrado*, o círculo 2 possui o *Tipo de preenchimento Linear* e o círculo 1 possui o *Tipo de preenchimento Radial*.
- C) O círculo 4 possui o *Tipo de preenchimento Quadrado*, o círculo 2 possui o *Tipo de preenchimento Linear* e o círculo 3 possui o *Tipo de preenchimento Radial*.
- D) O círculo 2 possui o *Tipo de preenchimento Quadrado*, o círculo 1 possui o *Tipo de preenchimento Linear* e o círculo 4 possui o *Tipo de preenchimento Radial*.
- E) O círculo 1 possui o *Tipo de preenchimento Quadrado*, o círculo 4 possui o *Tipo de preenchimento Linear* e o círculo 2 possui o *Tipo de preenchimento Radial*.

# **QUESTÃO 14**

Assinale a alternativa *correta* sobre **inserção de texto** utilizando o CorelDraw X3:

- A) Através da ferramenta *Texto,* pode-se criar apenas texto de parágrafo.
- B) Através da ferramenta *Texto,* pode-se criar texto de parágrafo ou artístico.
- C) Através da ferramenta *Texto,* pode-se criar apenas texto artístico.
- D) Uma vez criado o *texto artístico*, ele não poderá ser convertido em *texto de parágrafo*.
- E) Uma vez criado o *texto de parágrafo*, ele não poderá ser convertido em *texto artístico*.

## **QUESTÃO 15**

Considerando o software de design gráfico CorelDraw X3, assinale a alternativa *incorreta*:

- A) Com a ferramenta *Forma,* podemos manipular os nós dos objetos vetoriais.
- B) A ferramenta *Mistura Interativa* permite criar uma mistura de objetos vetoriais, considerando a forma, a cor e a posição dos objetos envolvidos.
- C) Os nós que formam os objetos vetoriais estão classificados em quatro tipos: nós cúspides, suaves, simétricos e de linha.
- D) Os objetos vetoriais podem ser preenchidos com diversos modos de cores, dentre eles o *CMYK*, *RGB* e *HSB*.
- E) O CorelDraw X3 trabalha apenas com as unidades de medida milímetros, polegadas e pixels.
	- **QUESTÃO 16**

Analisando o software de criação e edição de imagem digital, PhotoShop CS3, e considerando a ferramenta *Corte Demarcado,* é *correto* afirmar:

- A) Podemos descartar partes de uma imagem, conservando apenas a área selecionada.
- B) Não podemos redimensionar uma imagem para um tamanho pré-determinado.
- C) A área selecionada da imagem é recortada utilizando como unidade de medida apenas o pixel.
- D) Não podemos definir a resolução da imagem resultante.
- E) Uma vez selecionada, a área demarcada não pode ser alterada, antes do corte.

# **QUESTÃO 17**

Com relação à ferramenta *Varinha Mágica* do software de criação e edição de imagem digital, PhotoShop CS3, assinale a alternativa *incorreta*:

- A) A ferramenta seleciona partes de uma imagem, considerando o contraste e a cor dos pixels.
- B) A opção *Tolerância* determina o nível de tolerância para a seleção de cores próximas considerando a matiz e a claridade dos pixels.
- C) A ferramenta só efetua a seleção em partes de uma imagem cuja resolução seja superior a 300dpi.
- D) A opção *Tolerância* pode variar do nível 0 ao 255.
- E) Uma vez que parte da imagem foi selecionada, pode-se alterar essa seleção, com as opções de adição e subtração da ferramenta.

**QUESTÃO 18**

Analisando a ferramenta *Marca de Seleção* do software de criação e edição de imagem digital, PhotoShop CS3, é *correto* afirmar:

- A) As opções de seleção só incluem formatos circulares.
- B) Uma vez criada a seleção na imagem, a área selecionada não pode ser ampliada.
- C) Uma vez criada a seleção na imagem, só é possível editar a área selecionada.
- D) Uma vez criada a seleção na imagem, só é possível editar a área não-selecionada.
- E) A seleção só pode ser criada em imagens no formato *JPEG*.

**QUESTÃO 19**

Considerando a tipologia da imagem digital, assinale a alternativa *incorreta*:

- A) O formato de arquivo *TIFF* é capaz de armazenar imagens true color (24 ou 32 bits).
- B) O formato de arquivo *GIF* possui o recurso alpha para cores transparentes.
- C) A *Escala de Cinza* (8 bits) utiliza 256 níveis de cinza por pixel.
- D) O formato de arquivo *TIFF*, em alguns programas de edição de imagens, aceita 3 formatos de compressão de arquivos (JPEG, ZIP, LZW).
- E) O formato de Imagem *RGB 24 bits* possui 4 bits por canal de cor.

## **QUESTÃO 20**

Considerando a tipologia da imagem digital, assinale a alternativa *correta*:

- A) No sistema de compressão *JPEG*, as imagens não perdem qualidade.
- B) No sistema de compressão *LZW*, as imagens perdem qualidade.
- C) O formato de arquivo *GIF* permite que uma seqüência de imagens seja salva num único arquivo.
- D) Imagens *JPEG* possuem o nível de compressão fixo.
- E) O formato de arquivo *PNG* só trabalha com esquema de 16 bits de cores.

## **QUESTÃO 21**

Com respeito à tipologia da imagem digital, assinale a alternativa *correta*:

- A) Quando o tipo de dados é *Bitmap*, a informação é descrita em termos de equações matemáticas ou de objetos discretos.
- B) *Vetor* é um conjunto de pixels organizados pela localização e cor.
- C) A grande vantagem das imagens no formato *Bitmap* é poder imprimi-las em qualquer tamanho sem perda de qualidade.
- D) Quando o tipo de dados é *Vetorial*, a informação é descrita em termos de equações matemáticas ou de objetos discretos.
- E) As imagens no formato *Vetorial*, quando ampliadas, perdem qualidade na impressão.

#### **QUESTÃO 22**

Considerando os filtros do Photoshop CS3, assinale a alternativa *correta*:

- A) Os filtros de *Nitidez* servem para desfocar a imagem.
- B) Os filtros de *Nitidez* servem para deixar a imagem em preto e branco.
- C) Os filtros de *Ruído* servem para mudar a inclinação da imagem.
- D) O filtro *Ruído / Sujeira e Rabiscos* serve para adicionar riscos à imagem.
- E) O filtro *Ruído / Sujeira e Rabiscos* serve para remover riscos e sujeiras da imagem.

# **QUESTÃO 23**

Considerando a ferramenta *Carimbo,* do software Photoshop CS3, é *correto* afirmar.

- A) Essa ferramenta é utilizada apenas para escurecer todos os pixels de uma imagem.
- B) Essa ferramenta é utilizada apenas para clarear todos os pixels de uma imagem.
- C) Essa ferramenta é utilizada apenas para deixar uma marca d'agua personalizada nas imagens.
- D) Essa ferramenta clona pixels de uma imagem de um local para outro.
- E) Essa ferramenta transforma o modo da imagem para *Cor Indexada*.

O software Photoshop CS3 possui diversas paletas e ferramentas. Considerando a *paleta Animação,* assinale a alternativa *incorreta*:

- A) Na paleta *Animação,* o número de repetições / loops é limitado.
- B) A paleta *Animação* permite duplicar o frame selecionado.
- C) A paleta *Animação* trabalha em conjunto com a paleta *Camadas*.
- D) Na paleta *Animação,* pode-se alterar, individualmente, o dalay / atraso de cada frame.
- E) Na paleta *Animação,* pode-se escolher o número de repetições da animação.

**QUESTÃO 25**

**QUESTÃO 24**

Com referência à *paleta Animação* do software Photoshop CS3, assinale a alternativa *correta*:

- A) A paleta *Animação* só aceita imagens no formato *JPEG*.
- B) Quando a animação é salva no formato *GIF*, pode-se definir uma cor transparente na animação.
- C) É possível incluir novos quadros / frames na paleta *Animação* quando a imagem está no modo de *Cor Indexada*.
- D) Na paleta *Animação* o dalay / atraso de cada frame varia de 0.1 segundos até 0.5 segundos.
- E) Não é possível incluir novos quadros / frames na paleta *Animação* quando a imagem está no modo de *Cor RGB*.

## **CONHECIMENTOS DE LÍNGUA PORTUGUESA**

## **TEXTO 1**

Numerosos estudos abordam a dificuldade da separação entre traficante e usuário, sombreada pelos efeitos do vício que a droga proporciona. Pesquisas muito caras e de difícil metodologia foram conduzidas nos Estados Unidos e levaram à conclusão de que os homens, mais do que as mulheres, usam drogas ilegais. Homens mais novos (de 18 a 25 anos) usam mais do que os mais velhos; os desempregados, mais do que os empregados; os solteiros e divorciados, mais do que os casados.

Existem igualmente estudos focalizados nas relações familiares, de emprego e de vizinhança que os usuários abusivos de drogas mantêm. As conclusões contestam as idéias de senso comum, que associam tais comportamentos à pobreza, a "lares desfeitos" e a "más companhias". Alguns estudos procuram mostrar que não a pobreza, mas as próprias exigências do funcionamento do tráfico são a origem do comportamento violento associado ao uso de drogas. Outros juntam evidências de que a falta de diálogo aberto entre pais e filhos abre caminho para o consumo das mesmas. Seria, então, a violência doméstica e a ausência dos pais, mais do que a separação deles, as principais razões do uso de drogas.

A curiosidade, a valorização do proibido e do risco, característicos da adolescência, assim como o desejo de se afirmar como alguém capaz de enfrentar a morte, fazem do uso de drogas proibidas uma atração constante para os jovens, só superada pela informação, pelo diálogo e pela preocupação demonstrada pelos adultos.

Texto disponível em: http://www.antidrogas.com.br. Acessado em 19/01/2008. Adaptado.

## **QUESTÃO 26**

O Texto 1 aborda, principalmente:

- A) as conseqüências do uso de drogas.
- B) as razões que levam ao uso de drogas.
- C) a posição dos pais quanto ao uso de drogas.
- D) as soluções para o problema das drogas.
- E) as formas de prevenção contra as drogas.

## **QUESTÃO 27**

Segundo o Texto 1, pesquisas têm conseguido comprovar que:

- A) a infância se configura como a fase mais propícia ao uso de drogas.
- B) a violência que se associa ao uso de drogas deve-se exclusivamente à pobreza.
- C) inexiste relação entre o uso de drogas e o estado civil das pessoas.
- D) a atração que as drogas exercem sobre os jovens é impossível de ser superada.
- E) há relação entre uso de drogas e relacionamentos familiares conflituosos.

# **QUESTÃO 28**

São saídas apontadas pelo Texto 1 para evitar o envolvimento dos jovens com as drogas, *exceto*:

- A) separá-los dos traficantes.
- B) conversar com eles acerca do problema.
- C) permanecer preocupado com eles.
- D) manter com eles constante diálogo.
- E) fornecer-lhes adequadas informações.

**QUESTÃO 29**

Ao afirmar que "*As conclusões contestam as idéias de senso comum...*" (2° §), o Texto 1 pretendeu dizer que:

- A) as conclusões vão ao encontro das idéias consensualmente aceitas.
- B) as conclusões ratificam as idéias veiculadas pelo senso comum.
- C) as conclusões complementam os resultados de pesquisas anteriores.
- D) as conclusões são diferentes daquelas idéias aceitas como verdadeiras.
- E) as conclusões avançaram muito pouco, em relação às idéias de senso comum.

**QUESTÃO 30**

Nos seguintes trechos extraídos do Texto 1, analise a função dos segmentos sublinhados.

- 1. Pesquisas muito caras e de difícil metodologia foram conduzidas nos Estados Unidos.
- 2. Existem estudos focalizados nas relações familiares, de emprego e de vizinhança que os usuários abusivos de drogas mantêm.
- 3. Alguns estudos procuram mostrar a origem do comportamento violento associado ao uso de drogas.
- 4. A curiosidade, a valorização do proibido e do risco fazem do uso de drogas proibidas uma atração constante para os jovens.

Têm função *adjetiva* os trechos sublinhados em:

- A) 1 e 2, apenas.
- B) 2 e 3, apenas.
- C) 2, 3 e 4, apenas.
- D) 1, 3 e 4, apenas.
- E) 1, 2, 3 e 4.

**QUESTÃO 31**

Assinale a alternativa na qual as regras da concordância verbal foram cumpridas.

- A) Não resta dúvidas de que o acesso às drogas é mais fácil, nos tempos atuais.
- B) Não é cientificamente comprovado que, no passado, haviam mais jovens viciados.
- C) Faz muitos anos que os jovens requerem mais abertura em relação às drogas.
- D) De fato, falta informações para que o problema das drogas seja totalmente superado.
- E) Sabe-se, hoje, que o resultado das pesquisas não são totalmente confiáveis.

# **QUESTÃO 32**

Assinale a alternativa em que a palavra sublinhada se apresenta *corretamente* grafada.

- A) Os envolvidos com drogas, sem excessão, necessitam de ajuda para se livrar do vício.
- B) Os estudiosos defendem que é preciso ter corajem e determinação para se libertar do vício.
- C) Nem todos os viciados em drogas têm a mesma condição; é preciso analisar caso a caso.
- D) Tentar libertar-se das drogas sem ajuda tem causado uma enorme frustação nos jovens.
- E) Procurar ajuda para superar o problema das drogas é uma grande prova de umildade.

# **Tipo 1 Cargo: Monitor I - Informática / Nível Médio**

#### **TEXTO 2**

# **Boa lição de um ex-traficante**

Perguntei a João Guilherme Estrella, ex-viciado e extraficante que inspirou o filme "*Meu nome não é Johnny*", como ele educaria seu filho contra o abuso de drogas. Sua receita: ficar próximo e, sem discursos moralistas ou histéricos, mostrar os perigos do prazer. A proximidade ajudaria a evitar que o filho, longe da família, veja nos amigos sua única fonte de acolhimento afetivo. "Sou um ótimo contra-exemplo do perigo da droga", conta. Esse foi um detalhe da minha entrevista com João Guilherme, mais aprofundada em meu site. Mas é um detalhe valioso para os pais e educadores preocupados com o abuso de drogas entre os jovens.

Estabelecer limites gera conflitos e desgastes, mas é uma das grandes responsabilidades dos pais e educadores, não para tolher, mas para assegurar a liberdade. João Guilherme, como mostra o filme, sentia-se um indivíduo totalmente livre, sem limites na família, na escola e na sociedade. Foi descobrir o limite da pior maneira possível. Numa jaula.

O que a história de João Guilherme, amplificada pelo filme, traz à reflexão é que de pouco adianta o discurso terrorista ou moralista contra as drogas. E que os pais e educadores não devem nunca temer o conflito com os jovens para que se estabeleçam os limites, pois é nesse conflituoso aprendizado do limite que o jovem teria mais condições de valorizar a autonomia. Isso implica inclusive estabelecer limites na própria sociedade. Para o aprendizado do limite sem moralismo nem histeria, o filme deveria ser trabalhado nas escolas. Vale mais do que qualquer sermão.

Gilberto Dimenstein. Texto disponível em: http://www1.folha.uol.com.br. Acessado em 19/01/2008. Adaptado.

## **QUESTÃO 33**

Os Textos 1 e 2 apresentam pontos em comum. Por exemplo, podemos afirmar que a "receita" apresentada por João Guilherme (1º parágrafo) para educar seu filho contra o abuso de drogas:

- A) é relativamente inútil, pois, de acordo com o Texto 1, essa receita vai de encontro às conclusões apontadas pelas pesquisas mais recentes em relação ao uso de drogas.
- B) é comprovadamente a única solução para evitar que seu filho seja seduzido pelo prazer que as drogas despertam nos jovens, segundo as pesquisas apresentadas no Texto 1.
- C) dificilmente causará o efeito desejado, pois, de acordo com o Texto 1, a curiosidade e a valorização do proibido e do risco fazem das drogas uma atração constante para os jovens.
- D) pode resultar no afastamento de seu filho das drogas, mas, conforme o Texto 1, isso só será alcançado se o ator conseguir manter um relacionamento duradouro com sua esposa.
- E) pode, de fato, afastar seu filho das drogas, já que, segundo o Texto 1, há evidências de que a carência de diálogo aberto entre pais e filhos abre caminho para o consumo de drogas.

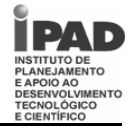

## **QUESTÃO 34**

Segundo informações fornecidas pelo Texto 2, no caso do ator João Guilherme, a principal razão para que ele se tenha envolvido com drogas foi:

- A) os constantes conflitos e desgastes familiares por ele enfrentados.
- B) o fato de ele ter ido parar numa prisão ainda muito jovem.
- C) o fato de ele não concordar com o discurso moralista contra as drogas.
- D) a ausência de limites em todas as instâncias de sua vida.
- E) a desvalorização com que seus pais trataram sua educação escolar.

#### **QUESTÃO 35**

O autor utiliza a história de vida de um ator para defender, no Texto 2, principalmente:

- A) a necessidade de a escola adotar uma estratégia para educar os jovens contra as drogas.
- B) uma atitude mais firme dos pais, no sentido de estabelecer limites para seus filhos.
- C) a substituição do discurso terrorista contra as drogas por um discurso mais moralista.
- D) o direito à autonomia dos jovens, que deve começar pela liberdade dada a eles pelos pais.
- E) um relacionamento mais estreito entre escola e família, para, juntas, combaterem as drogas.

#### **QUESTÃO 36**

"*Para o aprendizado do limite sem moralismo nem histeria, o filme deveria ser trabalhado nas escolas.*" – Nesse enunciado, o trecho destacado indica:

- A) finalidade.
- B) causa.
- C) tempo.
- D) condição.
- E) conseqüência.

## **QUESTÃO 37**

Assinale a alternativa na qual as regras da regência nominal foram obedecidas.

- A) Hoje, sabe-se o quanto as drogas são prejudiciais com a saúde.
- B) Usar drogas não é uma condição inerente do ser humano.
- C) O uso de drogas é incompatível com uma boa condição física.
- D) Os jovens não se sentem capazes em sair do mundo das drogas sozinhos.
- E) Para livrar-se das drogas, é necessário ter aversão delas.

# **Tipo 1 Cargo: Monitor I - Informática / Nível Médio**

**QUESTÃO 38**

Analise as formas verbais destacadas nos enunciados a seguir.

- 1. Vários cientistas já proporam medidas que poderiam ser usadas no tratamento contra as drogas.
- 2. Somente quando os remédios satisfazerem algumas condições, poderão ser utilizados.
- 3. O governo interveio muito pouco nas pesquisas contra as drogas que estão em andamento.
- 4. Alguns jovem se entretem usando drogas, mas o fato é que elas não são uma diversão.

Os verbos estão *corretamente* conjugados apenas em:

- A) 3.
- B) 4.
- C) 2 e 4.
- D) 1 e 4.
- E) 3 e 4.

**QUESTÃO 39**

Assinale a alternativa em que o termo sublinhado está *corretamente* grafado.

- A) É preciso investigar o por quê do crescente interesse dos jovens pelas drogas.
- B) A razão por que alguns jovens conseguem superar o vício e outros não ainda é uma incógnita.
- C) Lutar contra as drogas é urgente, porquê cada vez mais jovens se entregam a elas.
- D) Uma pergunta crucial é: Por quê o governo não age com mais rigor no combate às drogas?
- E) É compreensível que alguns pais não entendam porque seus filhos usam drogas.

**QUESTÃO 40**

De acordo com as regras de acentuação vigentes, o termo '*histérico*' deve ser acentuado, mas o termo '*histeria*' não deve. Assinale a alternativa *correta* quanto à acentuação.

- A) Os substantivos '*café*' e '*cajú*' devem, ambos, ser acentuados.
- B) O termo '*pôr*', quer seja preposição, quer seja verbo, deve receber acento.
- C) Os advérbios '*alí*' e '*aquí*' devem, ambos, ser acentuados.
- D) O substantivo '*maquinária*' deve ser acentuado, mas o adjetivo '*hilaria*' não deve.
- E) O substantivo '*fábrica*' deve ser acentuado, mas '*rubrica*' não deve.

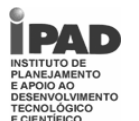